# 2-Part Writing: Fact-Checking and Plagiarism-Checking Two Students' Papers

Tip This covers Definitions, Method, Requirements, Rubric, and Grading (100 points and—if needed--the potential to OVERWRITE the 1<sup>st</sup> Part Writing)

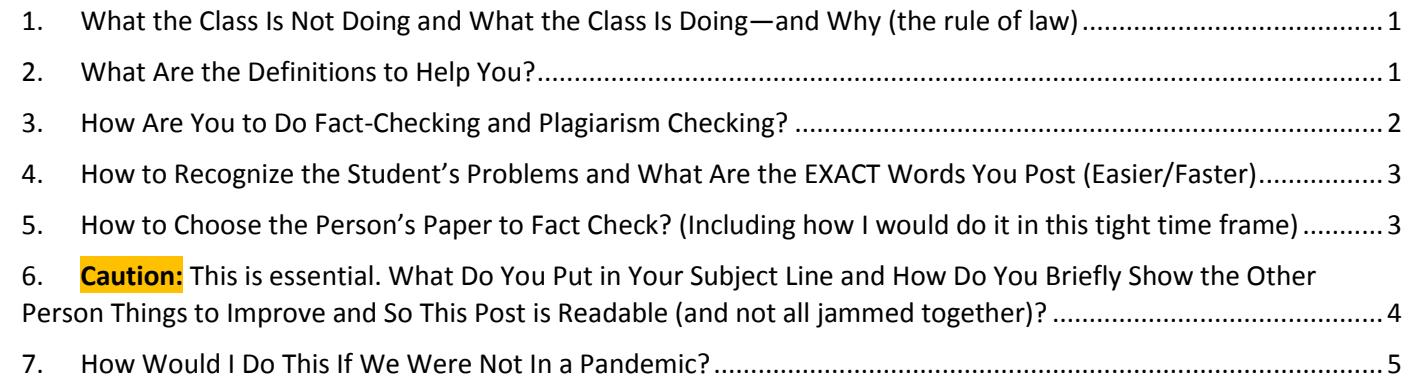

# <span id="page-0-0"></span>1. What the Class Is Not Doing and What the Class Is Doing—and Why (the rule of law)

- You are **not** looking at grammar or composition or pretty words. Comments about that will drag your grade down to a 1.11.
- You **are** doing things to help
	- o **another** person understand more for the future
	- o **yourself succeed** if your careful work on Fact-Checking results in your qualifying to overwrite your grade on the Part 1's writing
	- o yourself succeed in being a more useful and skilled person able to survive in life and work and--as corny as it sounds—a more useful and skilled citizen no matter what political party you support or if you do not care about political parties

#### **Think about this**:

- For the **sciences**—whether physical sciences or social sciences (like history) or any other kind of science—to be useful, they **must** require evidence, proof—not just saying something is so.
- For **government** both to be useful and not corrupt, it has to follow the rule of law. The Constitution is grounded in the rule of law, not the whim of tyrants whether kings or some other more modern forms since 1800. Why is this so important? To put it country (because I am), ordinary people like me and most of us can't survive in a world without rule of law.

[Merriam-Webster Online](https://www.merriam-webster.com/) defines rule of law in this way:

# Legal Definition of *rule of law*

**1:** an authoritative legal doctrine, principle, or precept applied to the facts of an appropriate case adopting the *rule of law* that is most persuasive in light of precedent, reason and policy— *Wright v. Wright*, 904 P.2d 403 (1995)

# **2:** government by law**:** adherence **to due process** of law

# <span id="page-0-1"></span>2. What Are the Definitions to Help You?

#### *What Does the Word Checking Mean?*

[Merriam-Webster Online](https://www.merriam-webster.com/) defines checking as "to compare with a source, original, or authority."

#### *What Does the Word Fact-Checking?*

[Merriam-Webster Online](https://www.merriam-webster.com/) defines fact-checking as "to verify the factual accuracy of." The first known of use of the word was in 1973—the year that Watergate began.

How do you verify a fact? You compare what people say or write with a reliable and verifiable source. The fastest way you compare side by side:

- What you **cited** as being from **a specific** page of one of our sources
- What the source said on **that** page

# *What Does the Word to Plagiarize mean?*

[Merriam-Webster Online](https://www.merriam-webster.com/) defines to plagiarize as "to steal and pass off (the ideas or words of another) as one's own: use (another's production) without crediting the source." This folder contains a direct link to the Evidence Quiz folder which provides examples of:

 **Plagiarism** – This is presenting words so that the reader thinks you are the creator of those words. **Caution:** not putting quotation marks ("") around a **quotation** (that is, the words the author wrote), is plagiarism. To be blunt, that's why "" are called **quotation** marks.

ATTENTION: If you cited (gave the source and page number at the end of the fact), **but** you did **not** put a " at the beginning **and** a " at the end, you (or the student) plagiarized.

 **"Half-copy" plagiarism** (also called "patchwriting") – To quote the example provided in the Evidence folder page 746 "When you summarize or paraphrase, it is not enough to name the source; you must restate the source's **meaning** using your own language…. **You commit plagiarism** if you patchwrite—half-copy the author's sentences, either by **mixing the author's phrases with your own without using quotation marks** or by **plugging your own synonyms** into the **author's sentence structure**."

ATTENTION: If you did this in your prior classes, they may not have cared. You need to start trying **now** to do this. Why?

A) The 2 forms of plagiarism make people stupid. They think about real things that are not accurate. Reality bites. It is an old phrase but it useful.

B) Unless you work in marketing, a boss will probably not notice that you plagiarize unless you get stupid.

C) A better prof will notice and a reference from a better prof is—well—better for your future.

# <span id="page-1-0"></span>3. How Are You to Do Fact-Checking and Plagiarism Checking?

Your boss will know without doing what I have to do to know if something is true. On the other hand, you are going to do what I do when I say that one of you did "half-copy" plagiarized or that the fact was not on the page. You are to compare the source—whether textbook or video or online source--and the paper side by side. *Tip*: If you did not read when you did your 1<sup>st</sup>-Part Writing, this will be a lot harder, but you can choose to learn something for your future.

- a. If some statements seemed wrong compared to what you read, then compare those things first.
- b. You **get smarter faste**r about problems of thinking if you throw **all of your senses** against them.
	- Place one *finger on the fact* in the source and another *finger on what* the student wrote.
	- Read it aloud word by word. (Aloud works!)
- c. Compare the image of a book on the left with the image of a paper citing that book on the right.

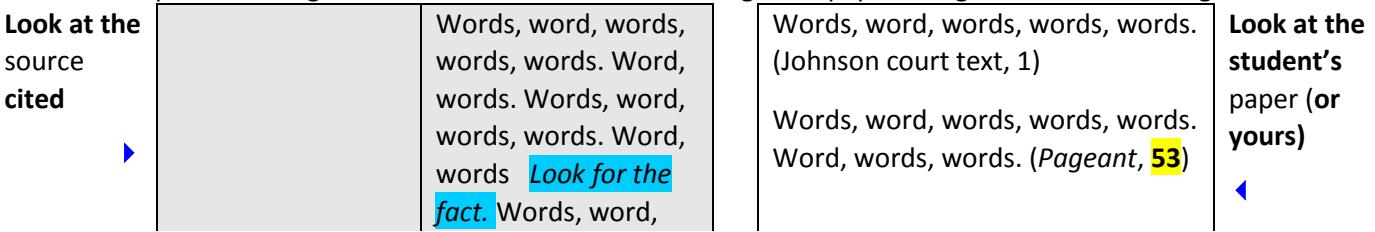

c. Compare the image of a book on the left with the image of a paper citing that book on the right.

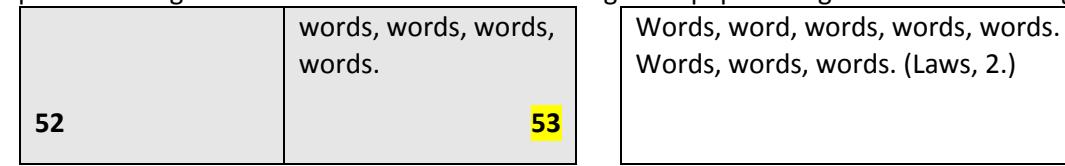

d. **Guys**, this **hard**, grunt-level **work** is what you **do if you want to understand something well enough to get paid and to make life decisions based on reality.**

# <span id="page-2-0"></span>4. How to Recognize the Student's Problems and What Are the EXACT Words You Post (Easier/Faster)

Have the paper out and your sources visible. Note: The **yellow** helps you see the exact words. Copy and paste of these words is not only fine but will help everyone in the class. How to enter these corrections so they are readable is in the last heading. If your copy and paste is still yellow, that is also fine.

- a. Sources?
	- **EITHER** No Primaries **OR** Did Not Have Both Primaries Cited
	- **EITHER** No Video Citations **OR** Did Not Have 2 or More Video Citations
	- **EITHER** No Textbook Citations **OR** Did Not Have 2 or More Textbook Citations
	- Used a Primary **Not** Provided in the Course **Nor** Listed as Citable
- b. Accuracy of the words from the source?
	- Used words from the source and cited, but did **not** write the source's **meaning**. Misread
	- Used words from the source but described them inaccurately. Examples: wrote a change was swift or quick when it took over 40 years or other attribute, but that attribute is **not** supported in the source – Embellishment or Cherry-Picking
	- Used the word Latin America, but used examples of Hawaii and the Philippines in the Pacific Ocean. Assumed
- c. Citation for facts
	- A fact is cited but the source or the page number is incorrect, such as the student typed page 30 but should have typed 29 – Page should be 29.
	- A paragraph has **no** citation but makes statements about events Provide **citation** with the **exact** page number and only from **required** sources.
	- At the end of a paragraph, the last sentence has **no** citation:
		- But it **summarizes** facts above that **had complete citation**, that is OK.
		- But it introduces new facts- Cite new facts.
	- In a paragraph of 3 or more sentences, there is citation for the sentence at the top and for the sentence at the bottom:
		- If everything in the **middle** is stated clearly in the source cited at the **bottom**, that is OK.
		- If **not**, that is **incorrect**. Provide citation at the **end** of the middle part. Cite **the above facts.**
- d. Plagiarism or "half-copy" plagiarism?
	- Used exact words from the source but did not use quotation marks ("") around those words **Plagiarism**
- e. Used several exact words (usually noticed if 3 or more) and mixed those words in the student's sentences without quotation marks ("") around those words **"half-copy" plagiarism** Page 746 from the *Bedford Handbook* defines it as "**mixing the author's phrases with your own without using quotation marks** or **by plugging your own synonyms into the author's sentence structure."**

# <span id="page-2-1"></span>5. How to Choose the Person's Paper to Fact Check? (Including how I would do it in this tight time frame)

You read the others' original posts and chose the 1st post you want to review for content and for following all 5 Good Habits for Evidence.

Caution: Choose quickly because the maximum number of countable replies to one person's post is 2. If you post after another person has already posted, yours will not be counted and you will have to do another.

**Tip 1**: For how I would do this in normal times, see the last heading.

**Tip 2**: What your prof would do if I were you in this current situation:

- 1. I would read carefully the rest of this link.
- 2. I would choose 2 or 3 people where I saw obvious errors so you can **help** the other person, such as:
	- Incorrect Subject line
	- Not doing the requirements, such as no primary sources
	- No citations
- 3. If you know how, I would copy and paste those 2 or 3 people's papers into separate files and I'd work on the easiest one first. **Why?** So you can post quickly before someone else reviews that paper.
- 4. I'd identify at least 3 **useful** things that they should change in the weakest paper and that I was **positive** I was right about. I'd post quickly.
- <span id="page-3-0"></span>6. Caution: This is essential. What Do You Put in Your Subject Line and How Do You Briefly Show the Other Person Things to Improve and So This Post is Readable (and not all jammed together)?

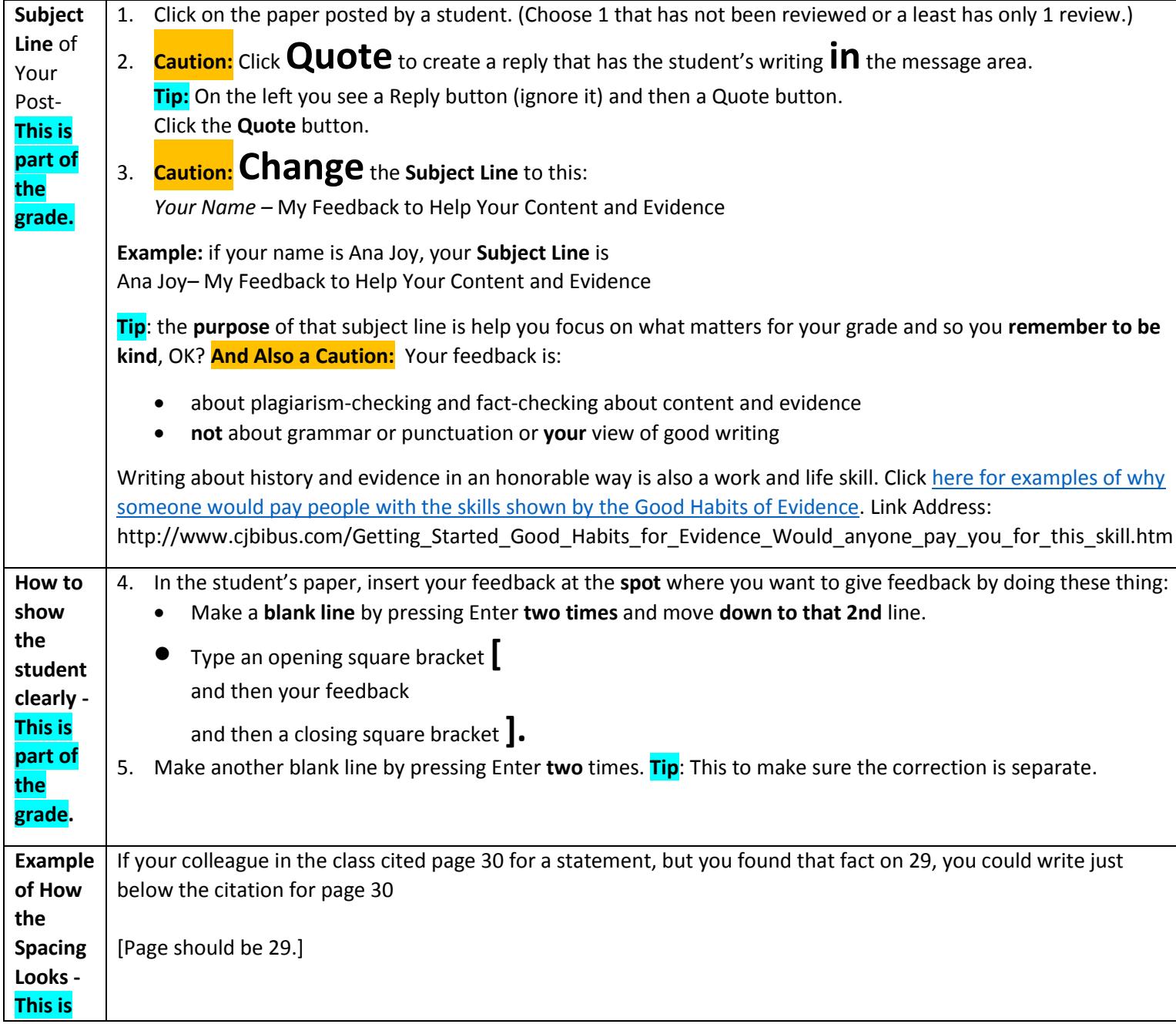

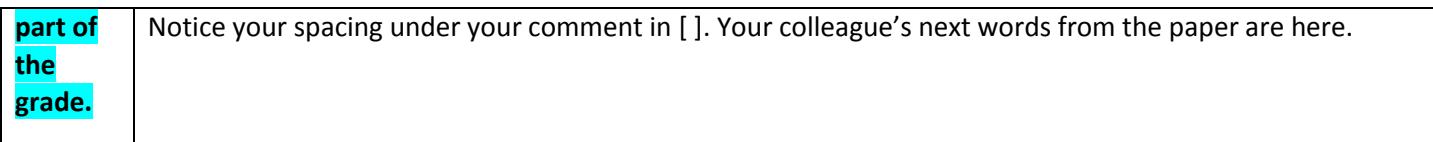

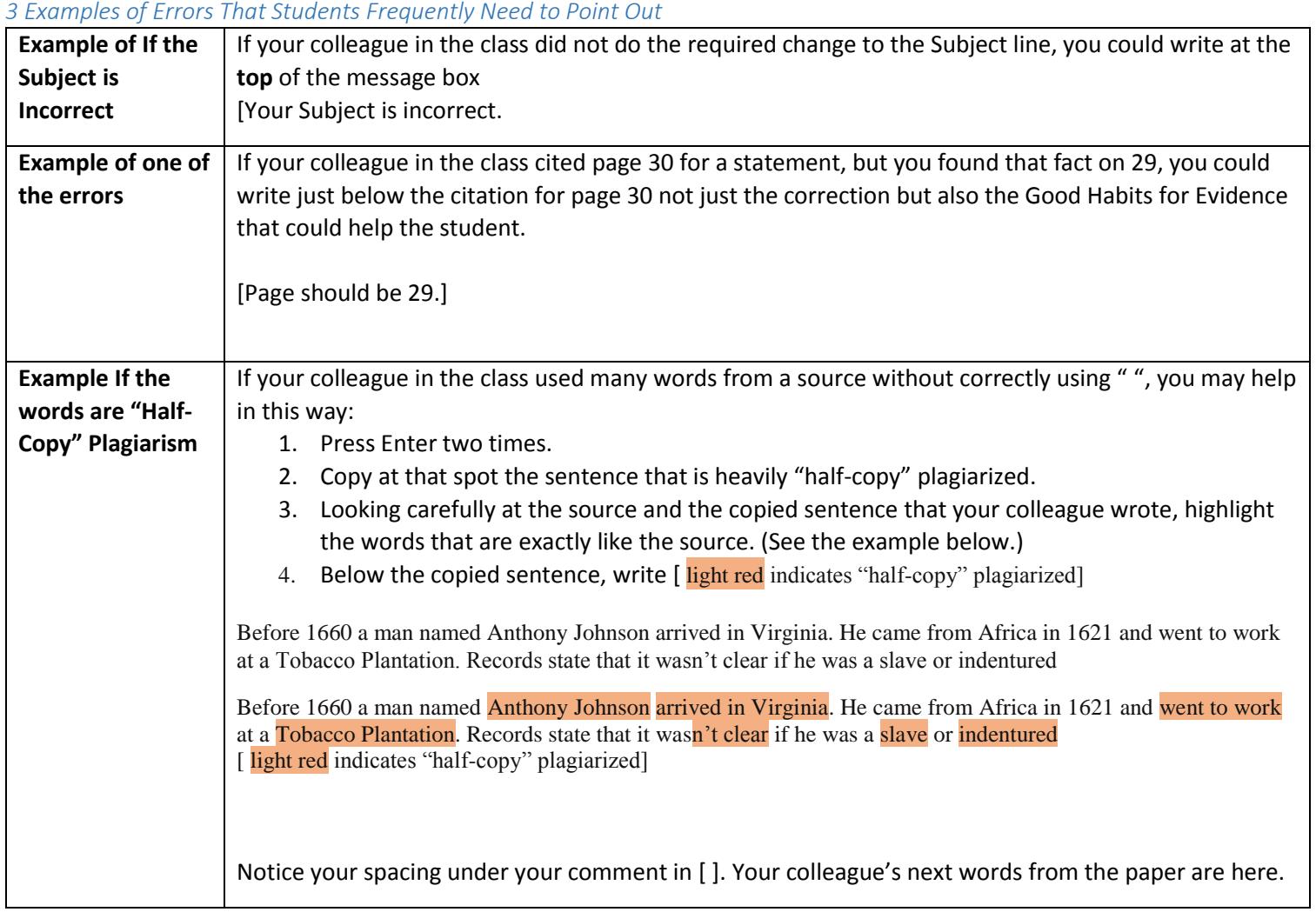

# <span id="page-4-0"></span>7. How Would I Do This If We Were Not In a Pandemic?

Use part of the **same** method that you **should have** used with your own paper:

- 1. Print the other student's paper and proof it. To proof means to compare side by side your paper and your source to be sure page numbers and facts and names and quotations and **everything** is correct.
- 2. Mark anything that is incorrect that you need to include in your Fact Checking and mark any good things (such as following a Good Habits for Evidence that the student has done as well).
- 3. You evaluate the other student's paper on the **same Requirements** you followed for sources, questions, format, length, and punctuation.

When you are sure you are accurate, return to the discussion. *Tip:* If you do not know how to reply in a discussion, use Blackboard's instructions. You can find Blackboard videos in a folder in Useful Web Links at the bottom of the Course Menu.